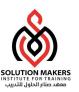

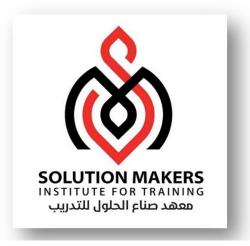

# ERP Cloud Payroll Management

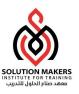

# Payroll Setup Summary

### Contents

Payroll Pre-setup Steps
Cost Allocation Key Flex Field
Organizational Payment Method
Consolidation Group
Payroll Definition
Elements Creation
Payroll Run Methods

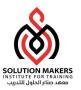

# Payroll Pre-setup Steps

Setup and Maintenance > Manage Chart of Accounts Structures

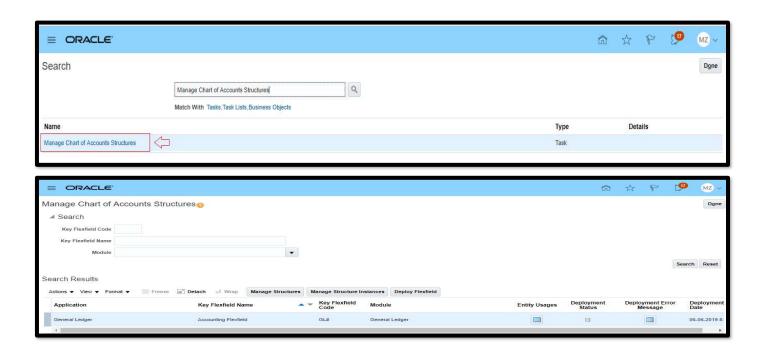

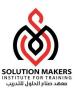

# Payroll Pre-setup Steps Continue

### Manage Structures

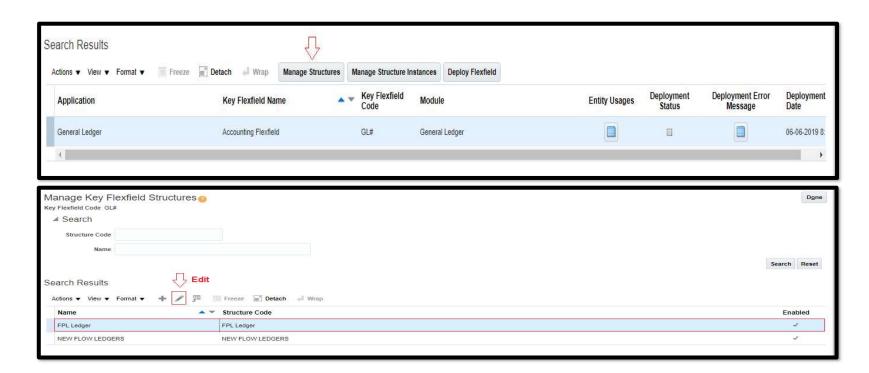

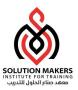

# Payroll Pre-setup Steps Continue

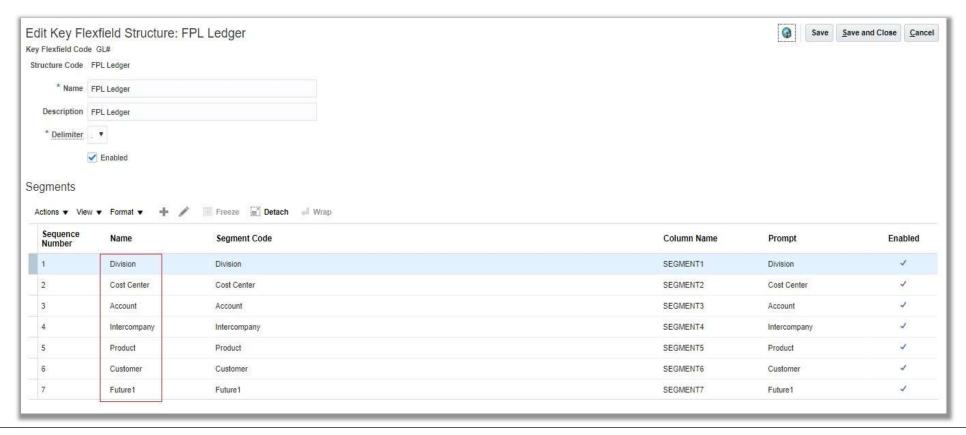

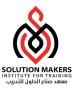

# Payroll Pre-setup Steps Continue

✓ Edit Division Segment

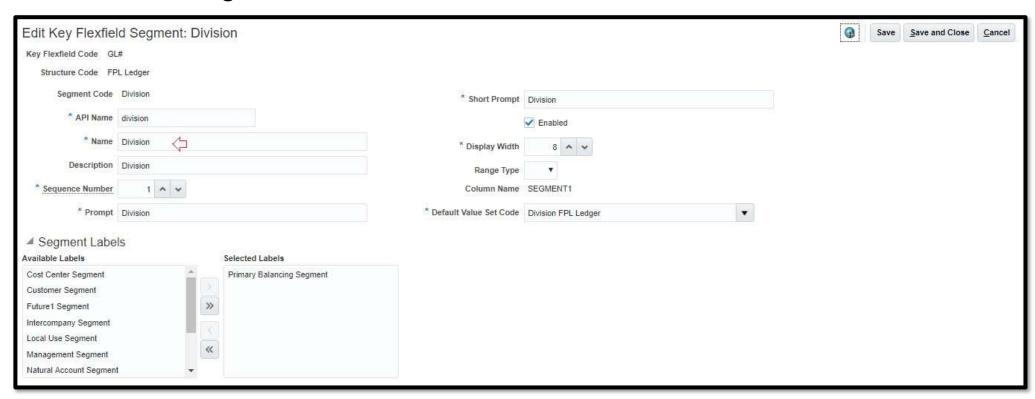

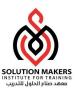

# Cost Allocation Key Flex Field

Task: Manage Cost Allocation Key Flexfield

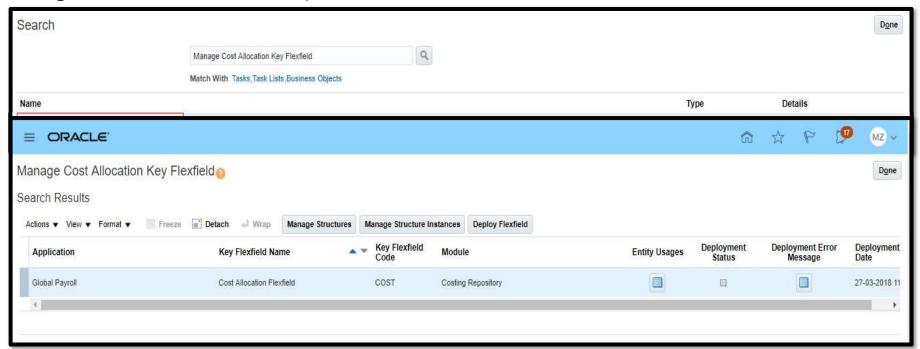

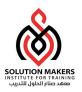

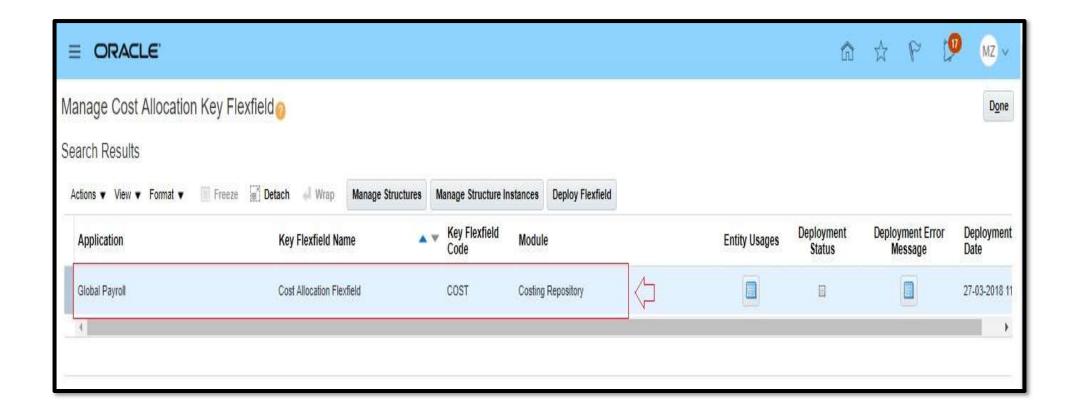

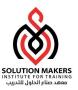

# Manage Banks

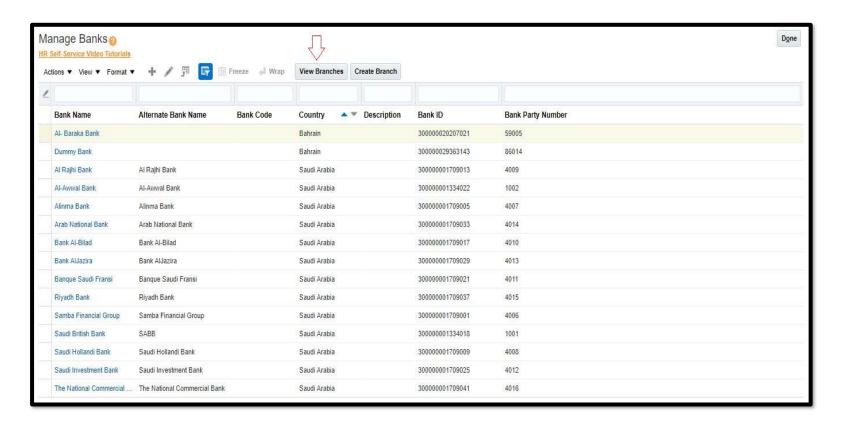

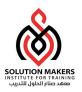

### View Branches

# Manage Bank Accounts

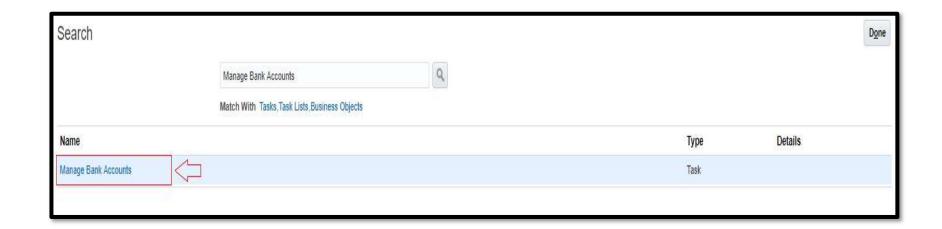

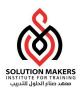

| Account Name                    | Account Number   | Currency | Bank                  | Bank Branch                        | Legal Entity Name                    | Country      |
|---------------------------------|------------------|----------|-----------------------|------------------------------------|--------------------------------------|--------------|
| Advanced Tawseel for Goods Tran | XXXXXXXXXXXX-001 | вно      | Al- Baraka Bank       | Manama                             | ADV TAWSEEL FOR GOODS TRAN SPC       | Bahrain      |
| Al-Awwal Flow                   | XXXXXXX6008      | SAR      | Al-Awwal Bank         | Personal Banking Group Main Branch | Developed Supplies Company Limited   | Saudi Arabia |
| Al-Awwal Tawseel                | XXXXXXXX1007     | SAR      | Al-Awwal Bank         | Personal Banking Group Main Branch | Tawseel Trading Company Limited Test | Saudi Arabia |
| Banque Saudi Fransi Flow        | XXXXXXXXXX2-76   | SAR      | Banque Saudi Fransi   | Personal Banking Group Main Branch | Tawseel Trading Company Limited Test | Saudi Arabia |
| Dummy                           | XXXXXXXXXXX-901  | вно      | Dummy Bank            | Dummy Bank                         | ADV TAWSEEL FOR GOODS TRAN SPC       | Bahrain      |
| FPL Dummy Account               | XXXXXXXXXXXX1234 | SAR      | Samba Financial Group | Personal Banking Group Main Branch | Tawseel Trading Company Limited Test | Saudi Arabia |
| Netting Account                 | XX0879           | SAR      | Saudi British Bank    | Madinah Road Jeddah KSA            | Tawseel Trading Company Limited Test | Saudi Arabia |
| SABB Tasweel                    | XXXXXXXX0001     | SAR      | Saudi British Bank    | Madinah Road Jeddah KSA            | Tawseel Trading Company Limited Test | Saudi Arabia |
| Al-Awwal Tawseel-donot use      | XXXXXXX1007      | SAR      | Al-Awwal Bank         | Personal Banking Group Main Branch | Tawseel Trading Company Limited Test | Saudi Arabia |

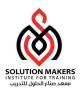

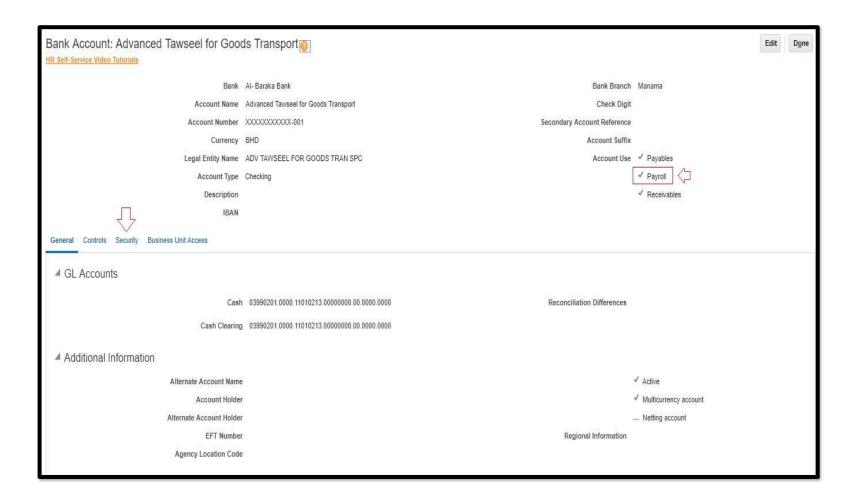

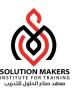

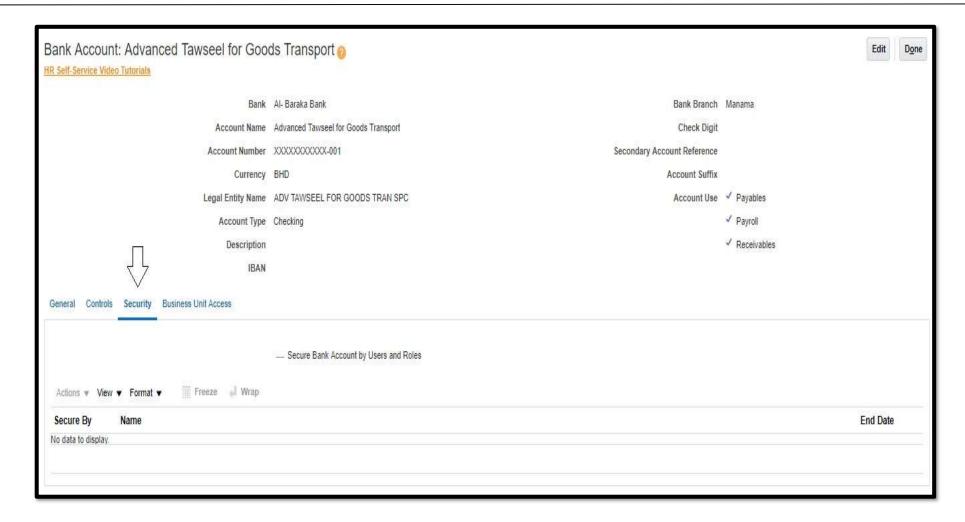

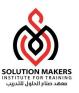

# Organizational Payment Method

### Manage Organization Payment Methods

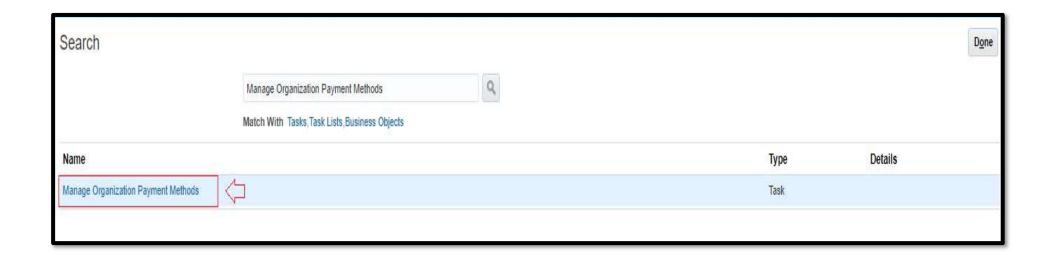

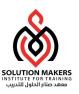

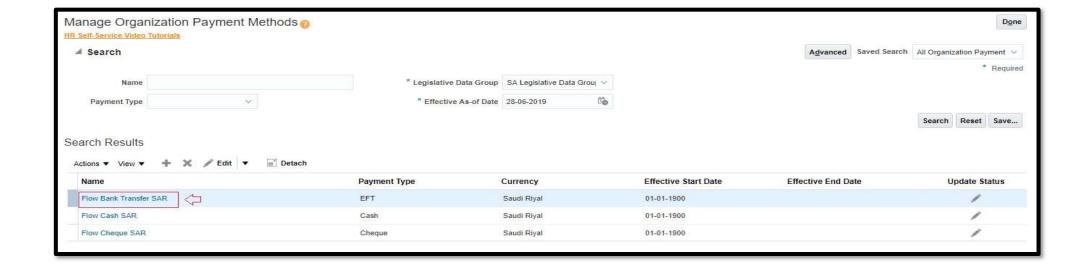

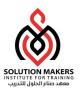

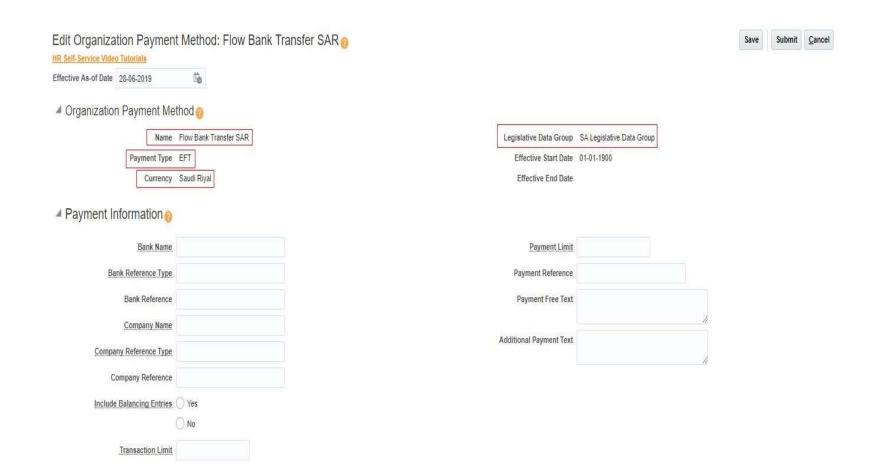

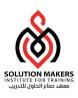

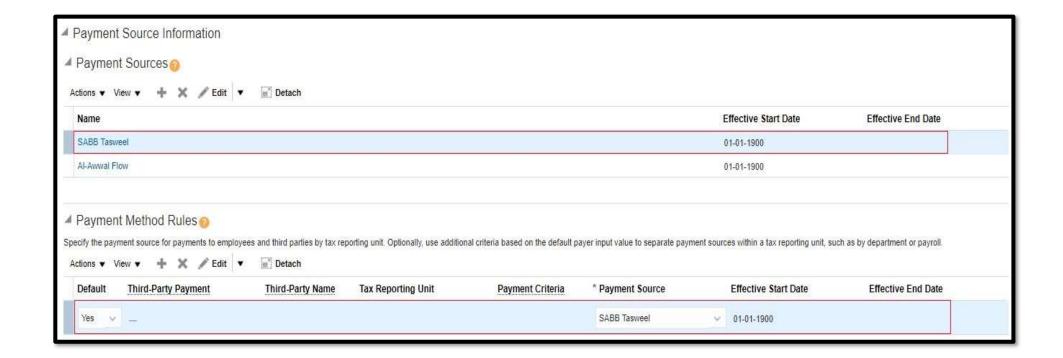

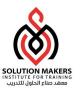

# Consolidation Group

### Manage Consolidation Groups

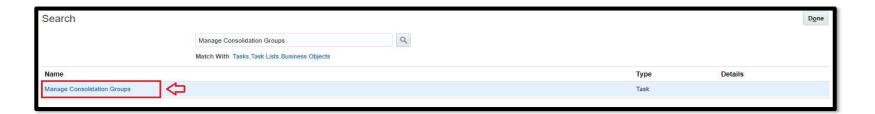

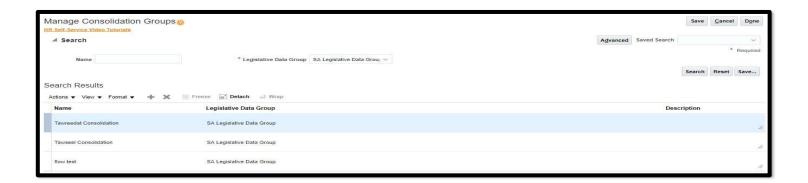

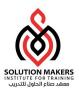

# **Payroll Definition**

### Manage Payroll Definitions

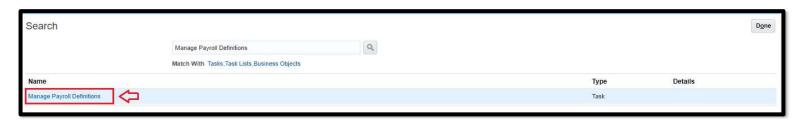

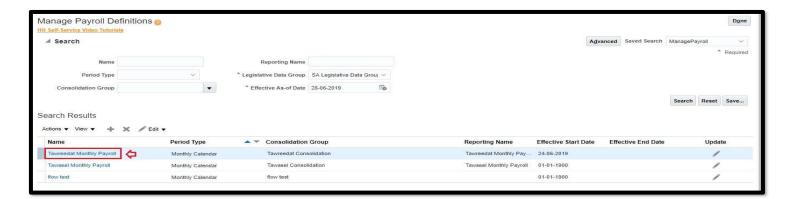

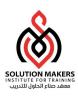

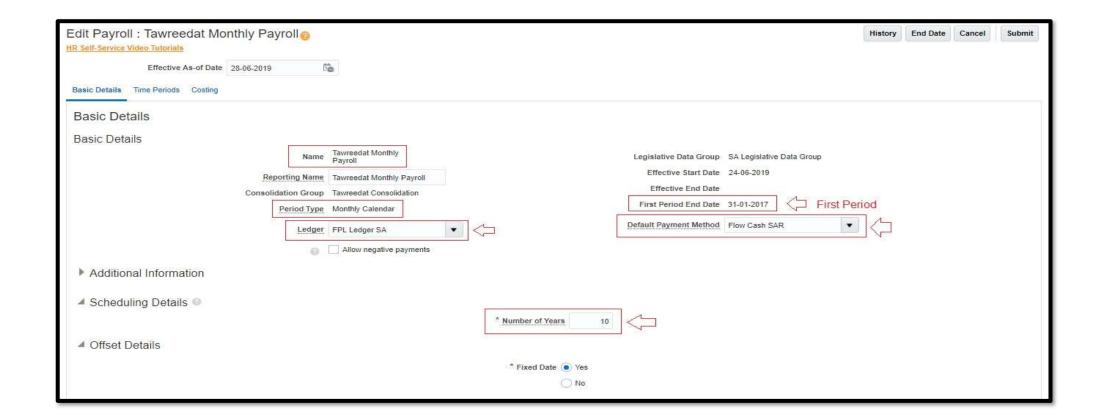

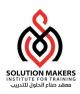

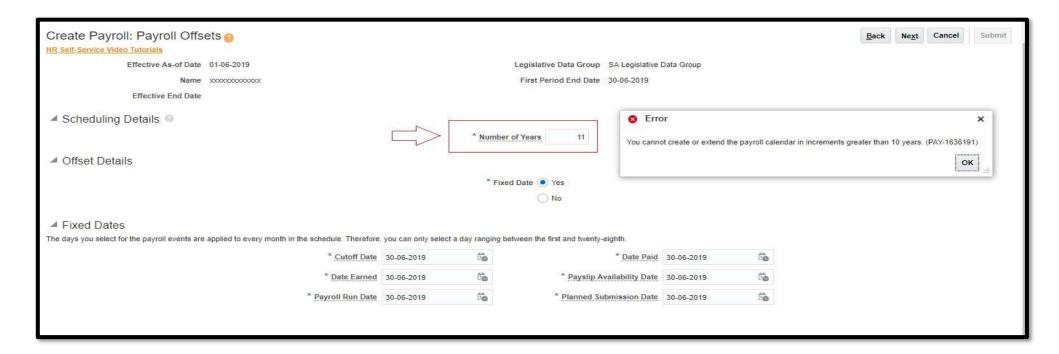

Number of Years <= 10

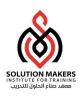

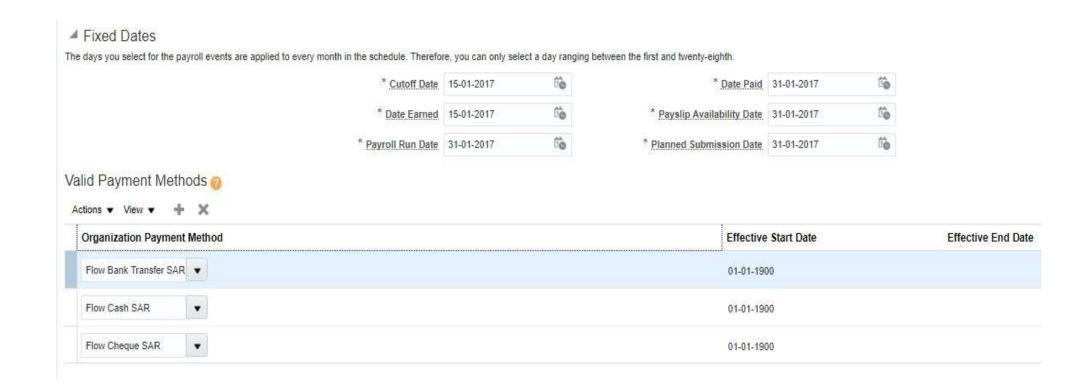

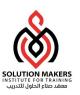

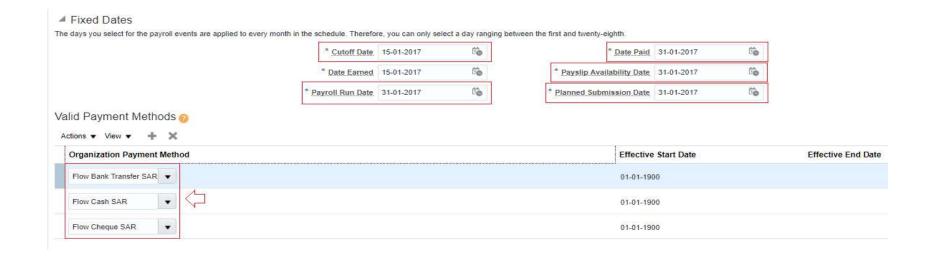

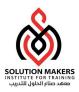

# **Elements Creation**

- ☐ Eligibility
- ☐ Formula
- ☐ Formula Results

24

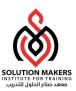

### Manage Elements

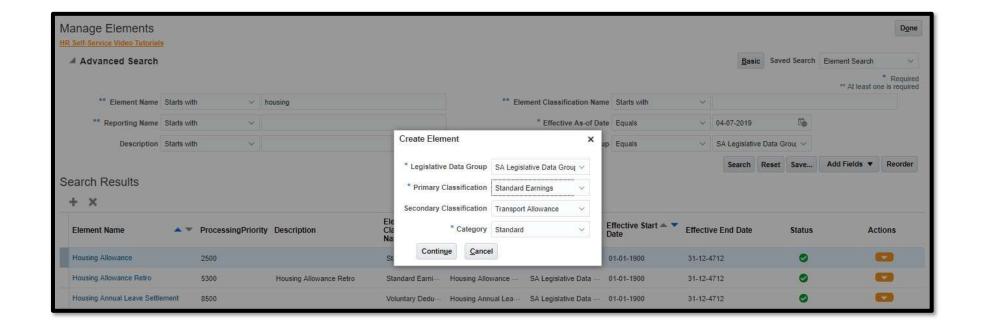

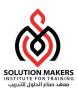

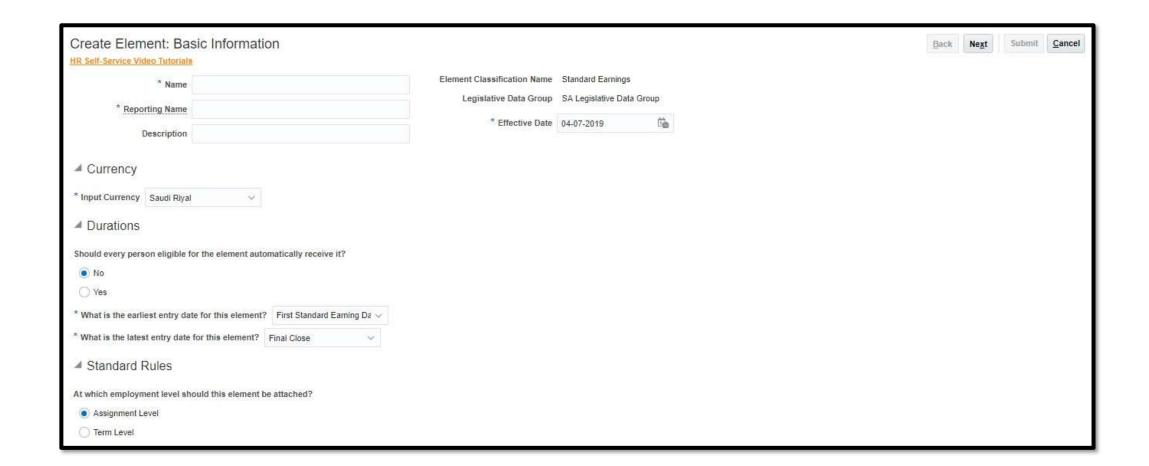

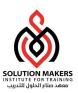

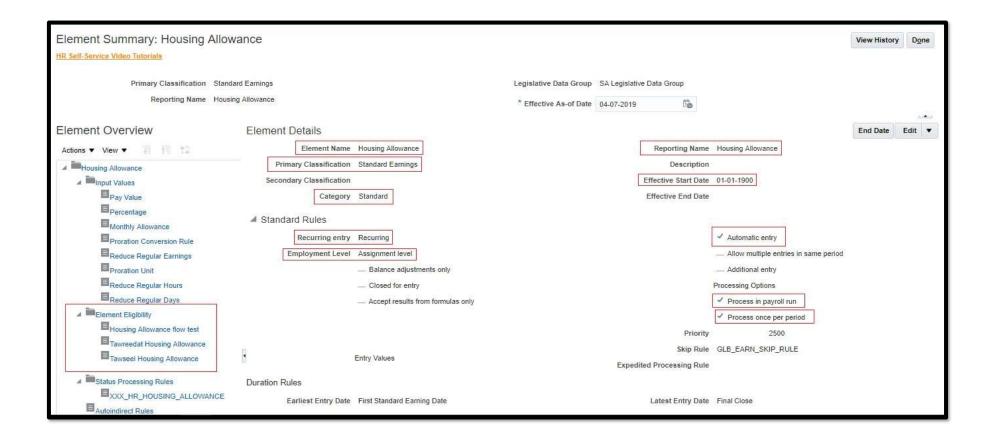

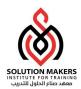

### Eligibility

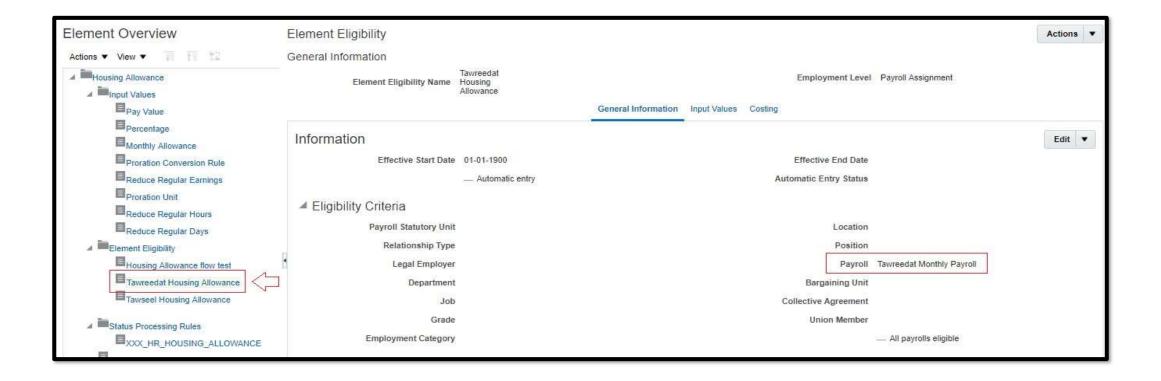

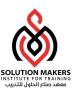

### Costing

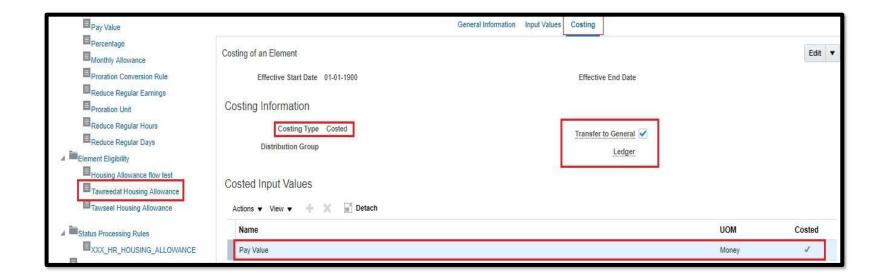

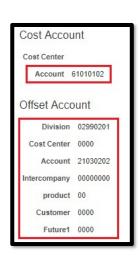

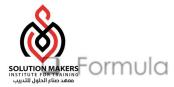

### Formula

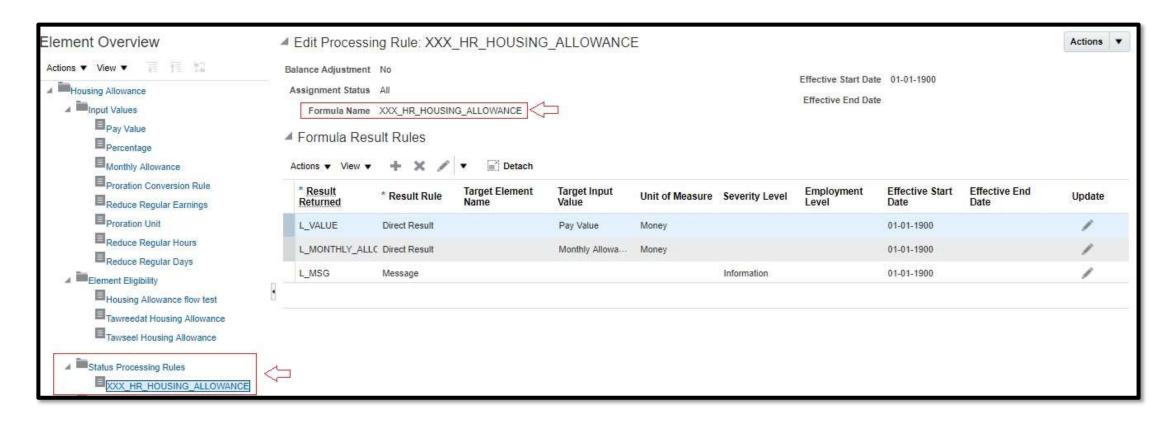

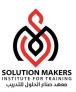

# Manage Fast Formulas

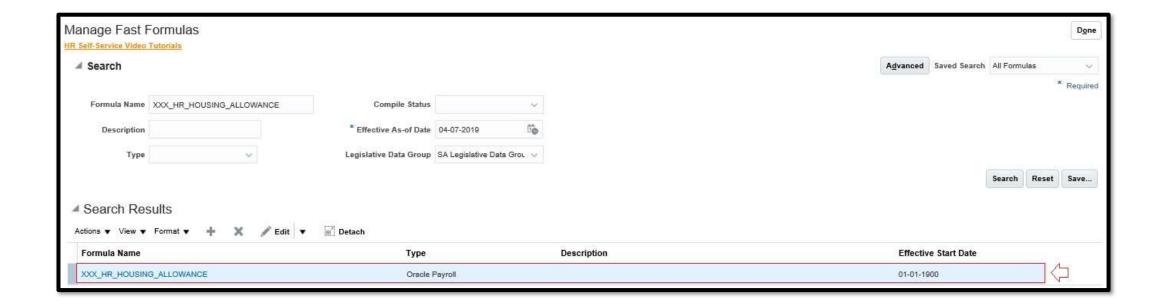

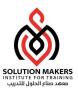

# Manage Fast Formulas

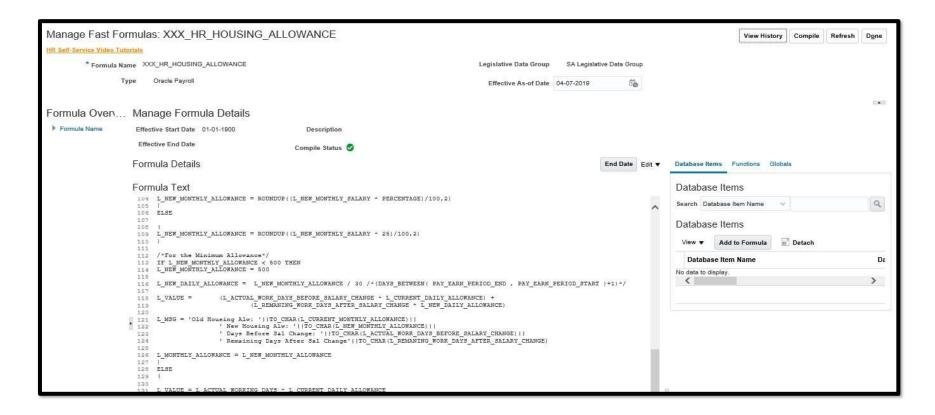

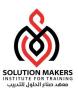

# Payroll Run Methods

- ☐ Quick Pay
- ☐ Payroll Calculation

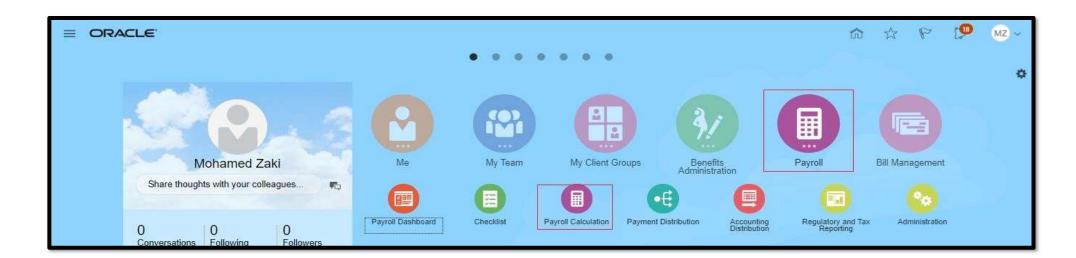

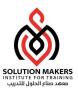

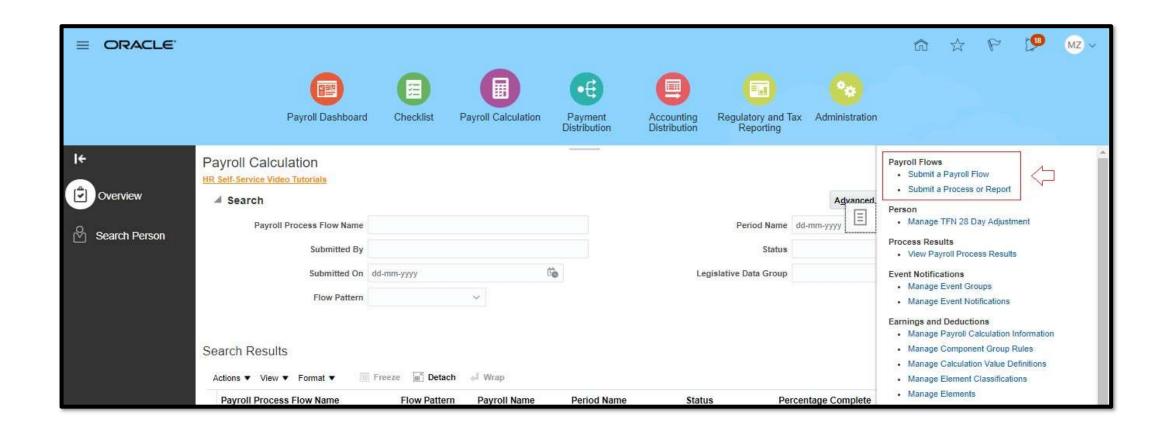

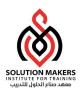

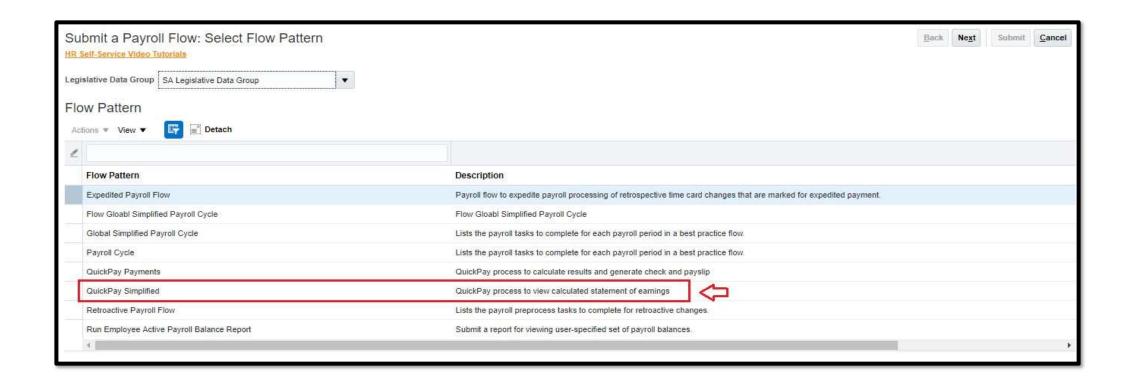

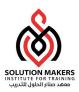

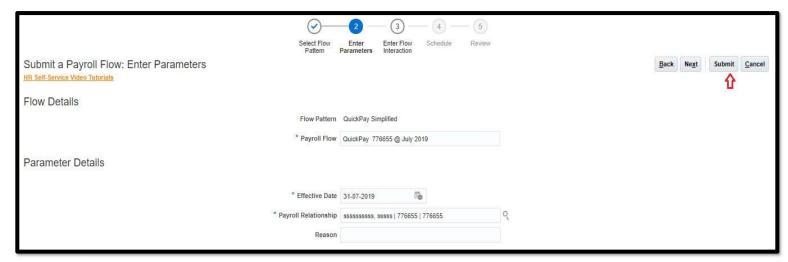

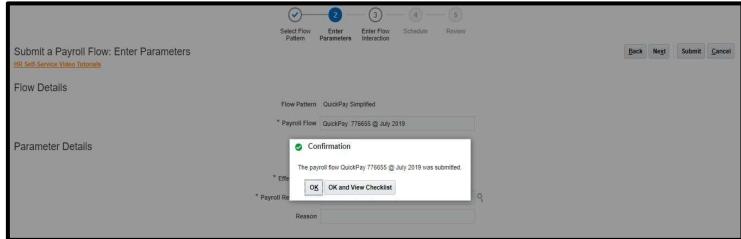

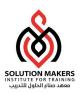

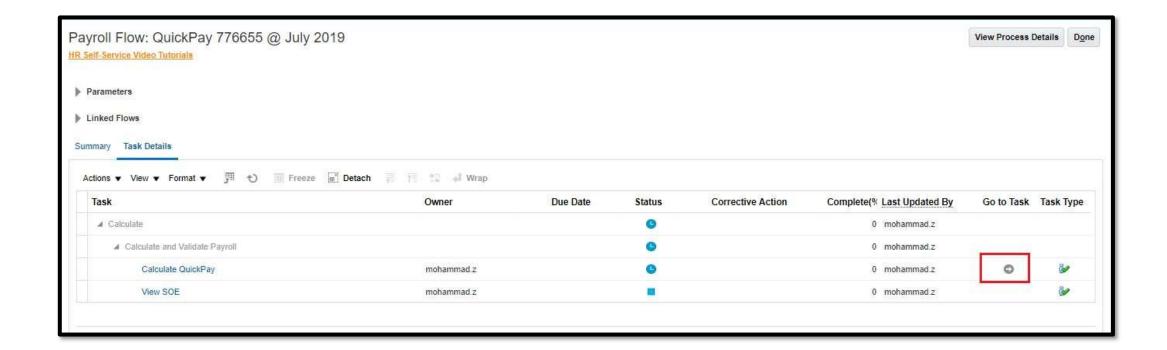

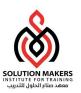

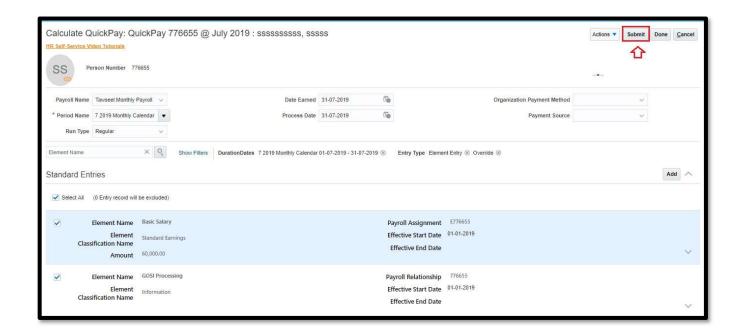

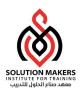

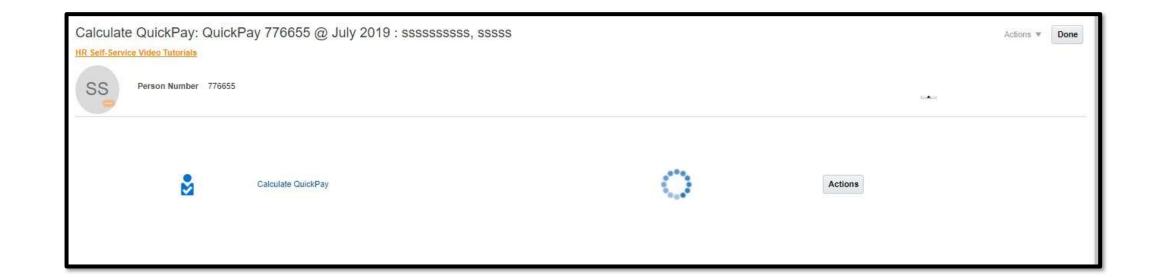

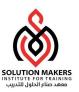

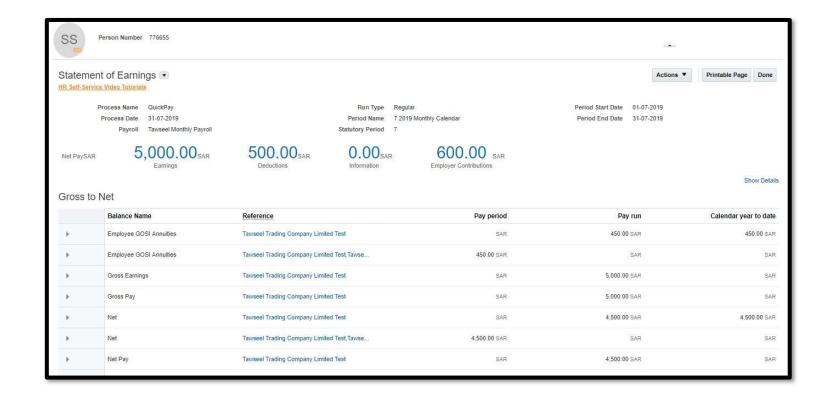

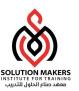

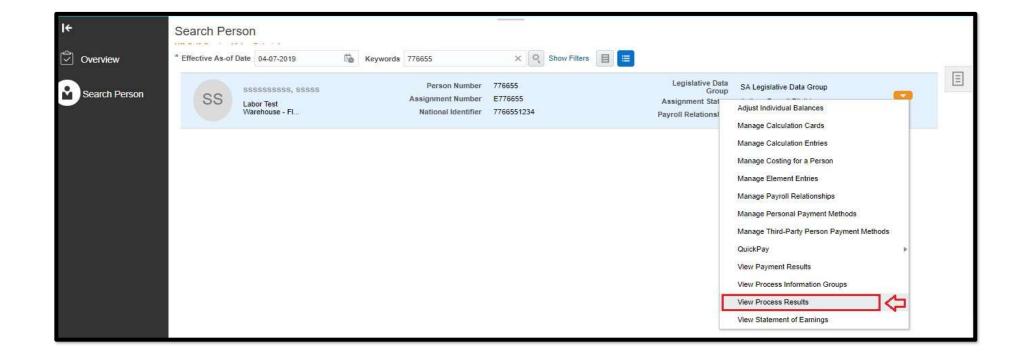

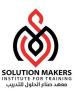

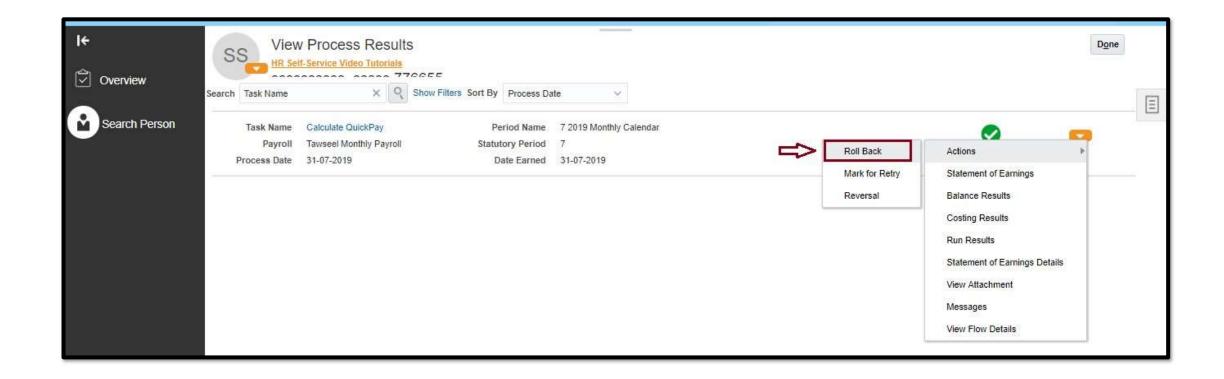

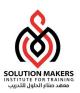

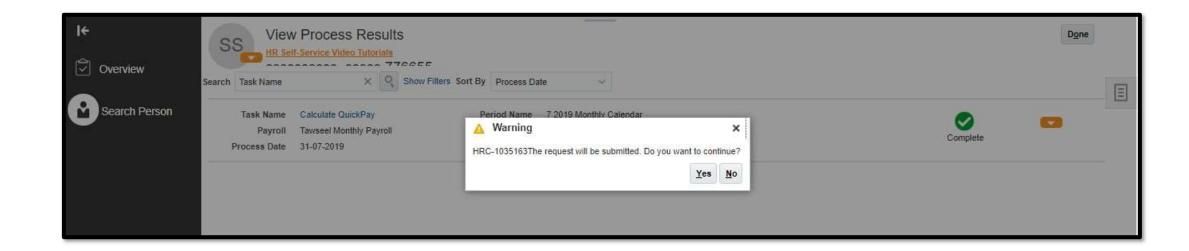

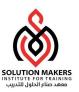

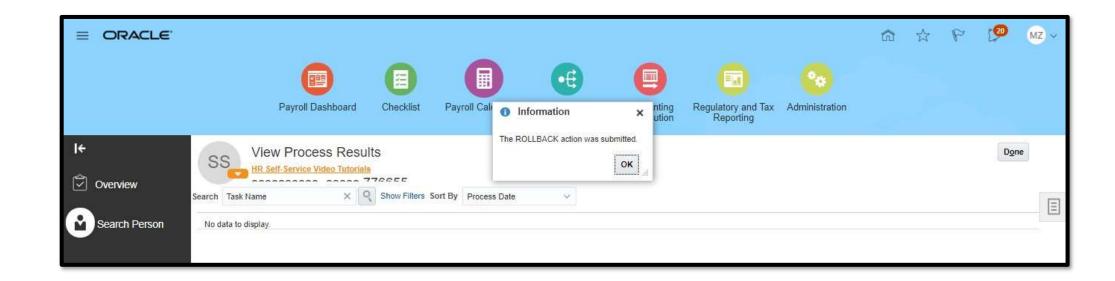

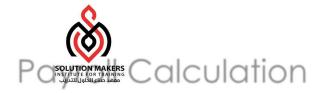

## Payroll Calculation

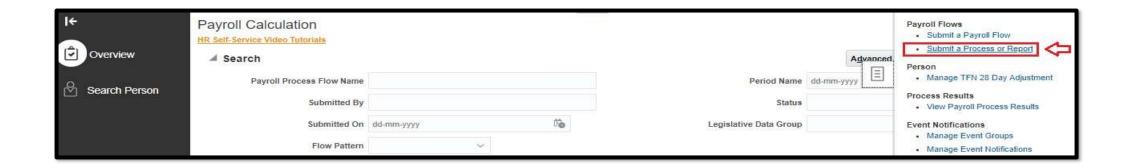

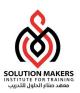

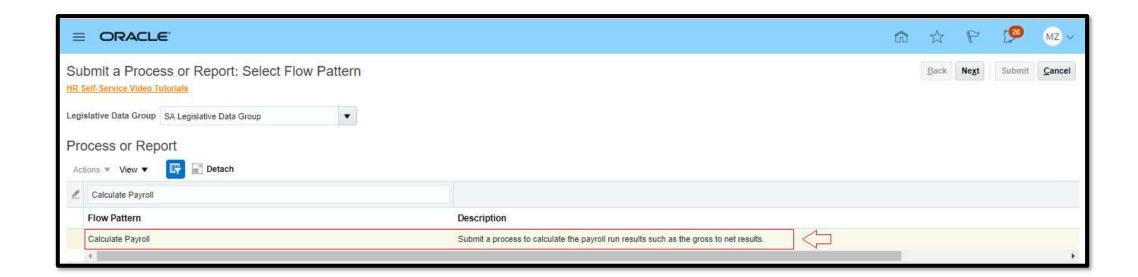

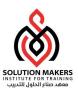

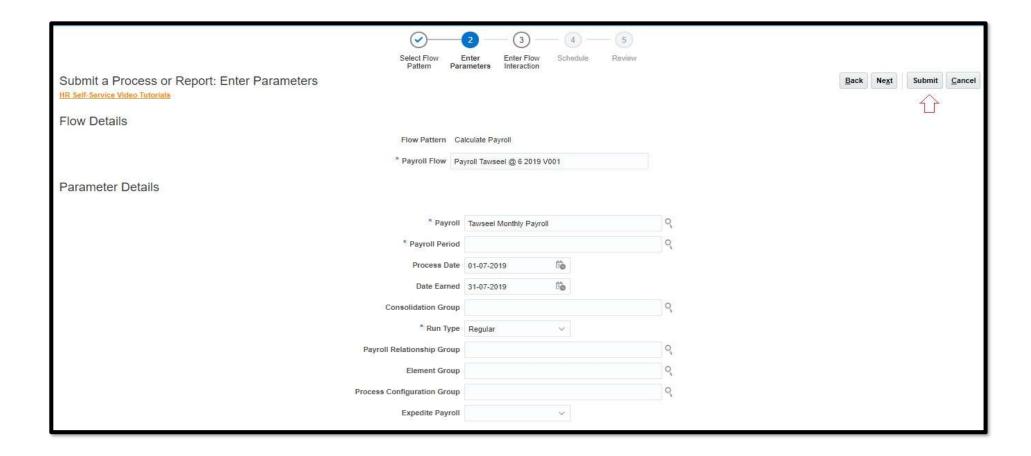

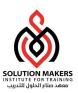

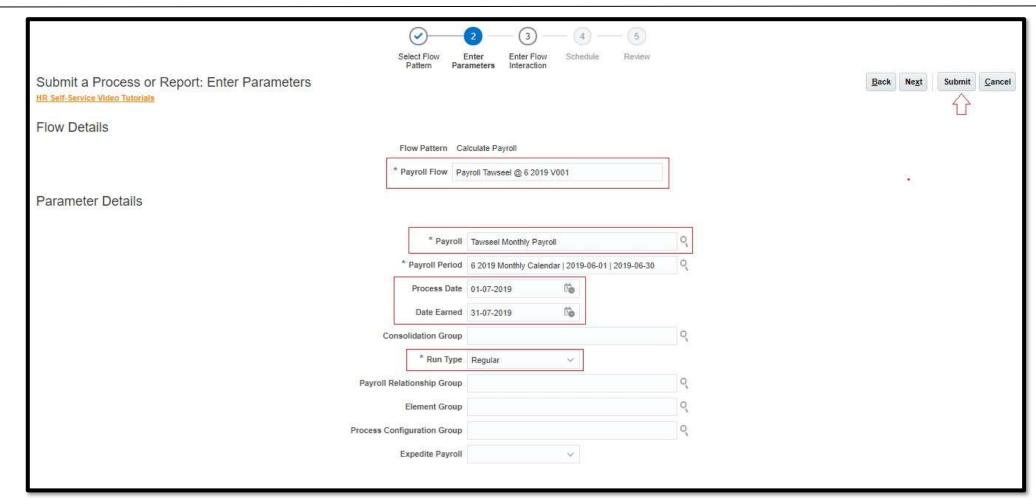